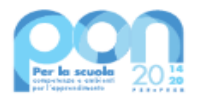

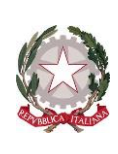

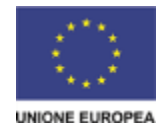

*Ministero dell'Istruzione e del Merito* 

Unità di missione del Piano nazionale di ripresa e resilienza – Uff. IV Programma operativo nazionale "*Per la Scuola – Competenze e ambienti per l'apprendimento*" 2014-2020

Alle Istituzioni scolastiche statali

di cui all'allegato 1 del decreto del Ministro dell'istruzione e del merito 27/03/2023, n. 55 *c.a. Dirigenti Scolastici* LORO SEDI

OGGETTO:Realizzazione di percorsi formativi specifici di mobilità all'estero e di percorsi per le competenze trasversali e per l'orientamento (PCTO), a valere sull'Asse I, nell'ambito degli obiettivi specifici 10.2 – Miglioramento delle competenze chiave degli allievi e 10.6 – Qualificazione dell'offerta di istruzione e formazione tecnica e professionale- **Fondi Strutturali Europei – Programma Operativo Nazionale "Per la scuola, competenze e ambienti per l'apprendimento" 2014-2020 – Adesione all' iniziativa specifica di cui al DM 27/03/2023, n. 55.**

All'interno del Programma Operativo Nazionale 2014-2020 "*Per la scuola – competenze e ambienti per l'apprendimento*", nell'ambito dell'Asse I – Istruzione (FSE), e negli obiettivi specifici 10.2 – Miglioramento delle competenze chiave degli allievi e 10.6 – Qualificazione dell'offerta di istruzione e formazione tecnica e professionale, sono previste azioni finalizzate a **percorsi formativi specifici di mobilità all'estero e alternanza scuola-lavoro (per gli ITS) e a percorsi per le competenze trasversali e per l'orientamento (PCTO, per le scuole)**.

#### **1. OBIETTIVI DELL'AZIONE**

I percorsi formativi di mobilità all'estero, alternanza scuola-lavoro e PCTO, che le Istituzioni in indirizzo potranno realizzare in quanto destinatarie delle risorse indicate puntualmente all'Allegato 1 del decreto del Ministro 27 marzo 2023, n. 55, hanno contemporaneamente un ruolo **formativo** e uno **orientativo**.

**Formativo**, poiché hanno l'obiettivo di promuovere e sviluppare competenze trasversali, per porre le studentesse e gli studenti nella condizione di maturare un atteggiamento di graduale e sempre maggiore consapevolezza delle proprie vocazioni, grazie ad esperienze di scambio e di mobilità all'estero, che costituiscano un reale arricchimento del percorso formativo.

**Orientativo**, perché intendono supportare le studentesse e gli studenti, attraverso una esperienza qualificata all'estero, ad assumere scelte consapevoli e informate per la pianificazione del successivo percorso formativo e professionale.

#### **2. DESTINATARI**

In coerenza con i predetti obiettivi e a valere sulle risorse ancora disponibili sull'Asse I – Istruzione del Programma operativo nazionale "*Per la Scuola*" 2014-2020 (FSE), il citato decreto del Ministro n. 55 del 2023 destina alle Istituzioni indicate all'Allegato 1 le risorse ivi specificate.

Si tratta di:

- **Istituzioni scolastiche statali secondarie di secondo grado delle regioni c.d. "***in transizione***" (Abruzzo, Molise, Sardegna)**, al fine di realizzare PCTO all'estero;
- **Istituti tecnologici superiori – ITS Academy delle regioni "***in transizione***"**, al fine di realizzare percorsi formativi specifici di mobilità all'estero e di alternanza scuola-lavoro. Gli ITS non svolgeranno direttamente la procedura di ammissione al finanziamento (vedi paragrafi successivi), bensì opereranno per il tramite dell'Istituzione scolastica di riferimento, indicata all'Allegato 1 al decreto.

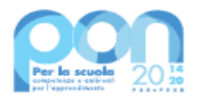

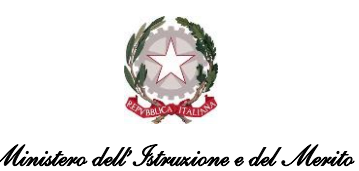

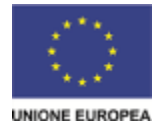

Codesto Istituto è tra i beneficiari, essendo compreso nell'elenco di cui all'Allegato 1 del menzionato decreto.

## **3. PROCEDURA DI ADESIONE AL FINANZIAMENTO**

Le procedure di ammissione a finanziamento e di attuazione sono demandate all'Autorità di Gestione del Programma Operativo Nazionale "*Per la Scuola*" 2014-2020. Le Istituzioni in indirizzo, cioè quelle di cui all'Allegato 1 del citato decreto, **possono pertanto trasmettere all'Autorità la propria adesione all'iniziativa, esclusivamente attraverso le apposite funzioni predisposte sulle piattaforme GPU e SIF**, programmando e articolando gli interventi coerentemente con la progettazione definita dagli organi collegiali di indirizzo e di gestione della scuola e gli obiettivi esplicitati nel Piano triennale dell'offerta formativa, e con le specifiche priorità del PON, Asse I, come illustrato nel seguente schema. Gli ITS beneficiari provvederanno per il tramite dell'Istituzione scolastica di riferimento indicata all'Allegato 1 al citato decreto.

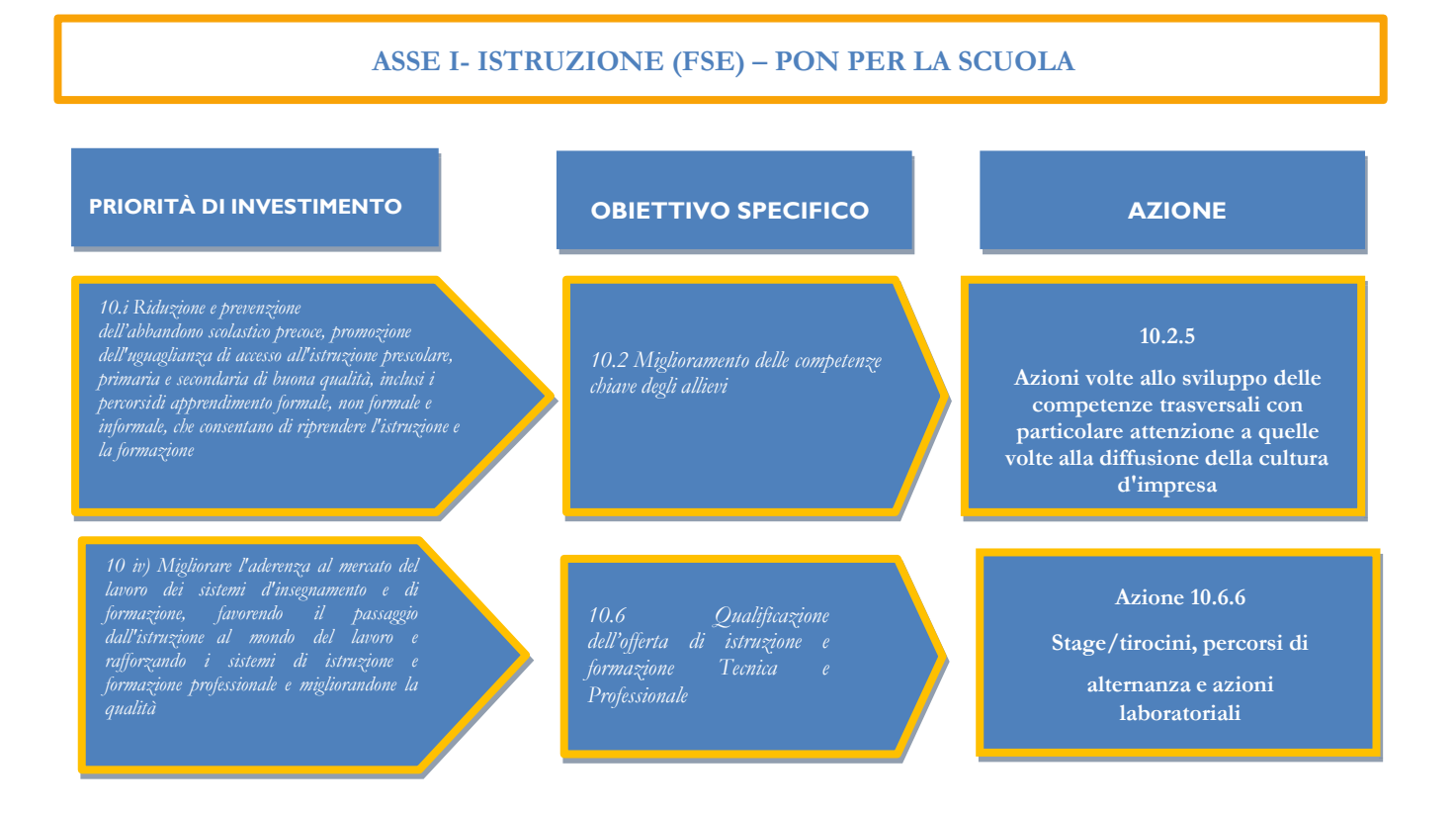

#### **3.1 BENEFICIARI**

- 1. Sono ammesse a trasmettere l'adesione all'iniziativa le Istituzioni scolastiche statali secondarie di secondo grado e gli Istituti Tecnologici Superiori (ITS Academy), che concorrono tramite l'Istituzione scolastica di riferimento, delle regioni "*in transizione*", elencati all'allegato 1 del decreto del Ministro n. 55 del 2023.
- 2. Il finanziamento è rivolto a progetti che prevedano il coinvolgimento di **gruppi di 15 studentesse e studenti frequentanti gli ultimi tre anni della scuola secondaria di secondo grado** ovvero a **gruppi di 20 studentesse e studenti frequentanti gli Istituti Tecnologici Superiori – ITS Academy**.
- 3. Nelle Linee Guida per i *Percorsi per le competenze trasversali e per l'orientamento*, adottate con decreto del Ministro 4 settembre 2019, n. 774, la modalità transnazionale può essere vista come mezzo adeguato attraverso cui gli studenti possono potenziare il proprio sviluppo culturale e linguistico. È consigliabile, pertanto, una formazione linguistica che abbia già raggiunto il livello B1, possibilmente con l'obiettivo, a seguito del percorso, di raggiungere il livello B2 o superiore.

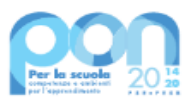

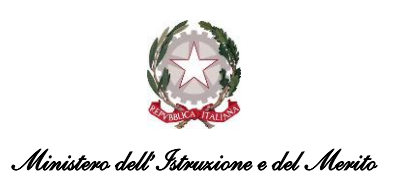

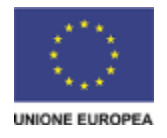

# **3.2 COINVOLGIMENTO DI ALTRI SOGGETTI**

- 1. Per i PCTO, tirocini o stage all'estero è necessario indicare la tipologia di struttura ospitante.
- 2. Oltre alle strutture ospitanti, è possibile il coinvolgimento a titolo gratuito di altri soggetti, quali esemplificativamente amministrazioni centrali e locali, fondazioni, enti del terzo settore, camere di commercio, organismi rappresentativi, reti già presenti al livello locale.
- 3. I PCTO e percorsi scuola-lavoro prevedono il coinvolgimento di *tutor* scolastici e *tutor* esterni (aziendali), questi ultimi rappresentanti delle strutture ospitanti, che accompagnano le studentesse e gli studenti nel percorso formativo e forniscono loro momenti di orientamento per presentare le caratteristiche, le opportunità e le potenzialità che il territorio o il settore in cui si svolge l'esperienza di alternanza può offrire.

## **4. MODULI ATTIVABILI E TERMINI DI REALIZZAZIONE DELLE ATTIVITÀ**

1. I moduli si compongono di 90 ore (licei), 120 ore (istituti tecnici e professionali) e 240 ore ciascuno (ITS Academy) d**a svolgersi interamente all'estero**, e sono riconducibili rispettivamente ai tipi di intervento riportati nella tabella di seguito indicata:

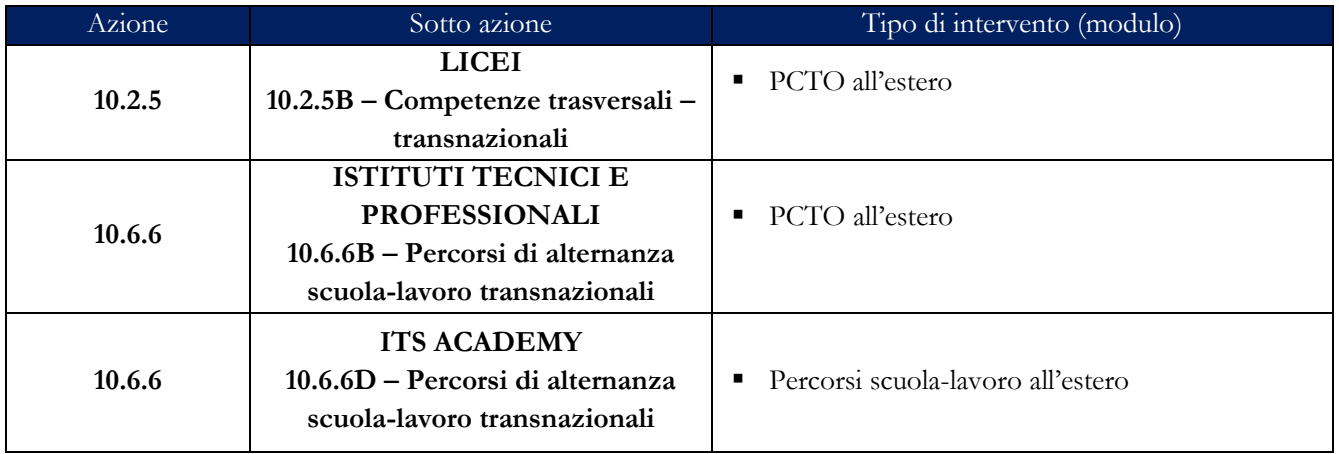

- 2. Le proposte progettuali delle Istituzioni scolastiche si articolano in moduli selezionabili sulla Piattaforma GPU.
- 3. Le attività proposte possono essere realizzate dalle Istituzioni scolastiche di cui all'allegato 1 del decreto del Ministro dell'Istruzione e del Merito n. 55 del 27/03/2023, **a decorrere dalle lettere di autorizzazione da parte del Ministero dell'istruzione e del merito** e fino al 17 settembre 2023, usufruendo, in particolare, dei periodi di sospensione della didattica curricolare e di quello estivo.
- 4. Il progetto si compone di moduli didattici che vanno ad integrare il Piano triennale dell'offerta formativa (PTOF) della scuola. Gli aspetti amministrativo-contabili previsti nelle attività gestionali del progetto sono di esclusiva competenza delle Istituzioni scolastiche beneficiarie.

# **5. MASSIMALI DEL PROGETTO E ARTICOLAZIONE DEI COSTI**

- 1. Il massimale di spesa assegnato a ciascuna Istituzione è definito all'allegato 1 del decreto del Ministro dell'istruzione e del merito n. 55 del 2023.
- 2. Il piano finanziario è determinato applicando la metodologia di semplificazione basata sull'opzione dei costi standard unitari (UCS). I progetti autorizzati con la presente iniziativa sono, pertanto, gestiti **a costi standard**.

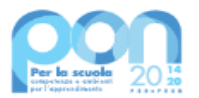

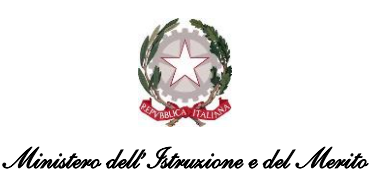

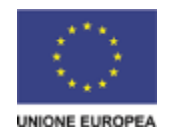

# **Sotto-azione (progetto) Beneficiari Costo complessivo massimo per modulo** 10.2.5B **LICEI – Scuole statali del II Ciclo € 50.000,00** 10.6.6B **ISTITUTI TECNICI E PROFESSIONALI – Scuole statali del II Ciclo e f** 60.000,00 10.6.6D **ISTITUTI TECNOLOGICI SUPERIORI – EXAMPLE ACADEMY EXAMPLE ACADEMY E**  $128.250,00$

3. Di seguito si riportano le voci di costo previste dal progetto e i relativi massimali di spesa.

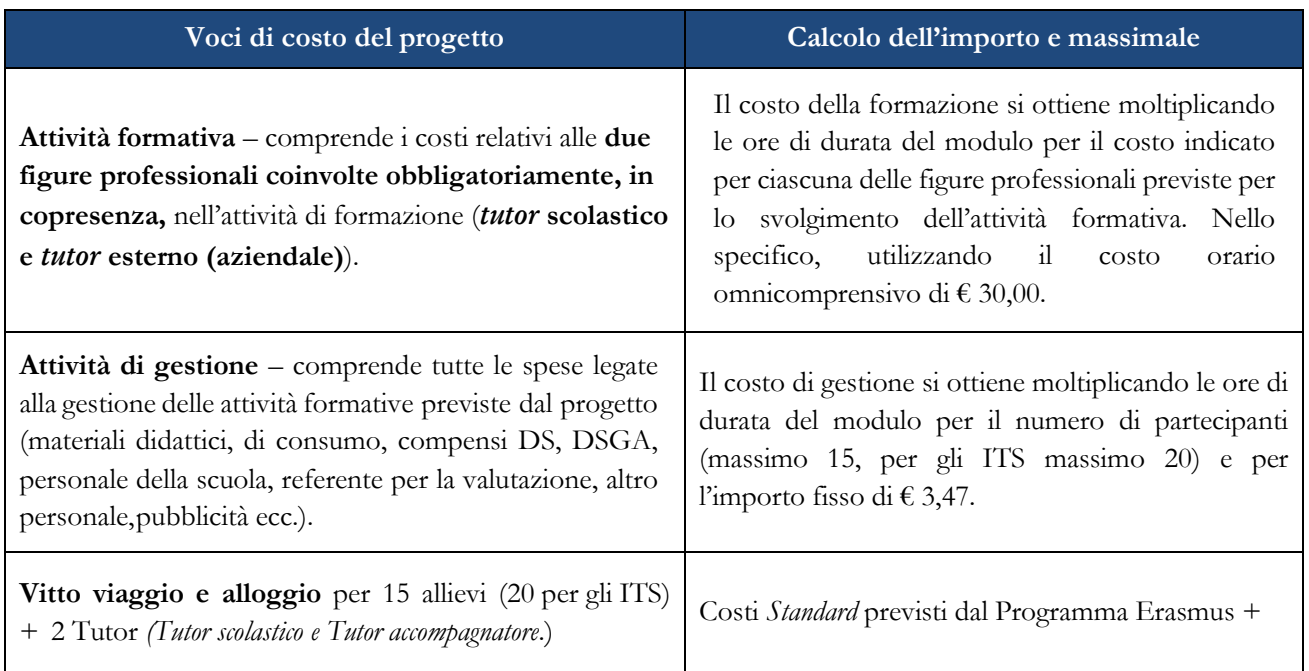

- 4. Si precisa che, ai fini dell'elaborazione del Piano Finanziario, il sistema informativo è già predisposto per definire automaticamente il costo in funzione delle scelte relative ai diversi moduli registrati a sistema. Ciò consente a ciascuna Istituzione Scolastica, in fase di definizione della proposta progettuale, di prendere visione, in tempo reale, della configurazione del modulo inserito e del relativo valore finanziario richiesto, così da ponderare attentamente le scelte operate (in termini di durata, di impegno delle figure professionali previste, ecc.).
- 5. L'utilizzo dei costi standard unitari richiama, inoltre, la scuola alla tenuta dei registri di presenza e ad un costante aggiornamento delle frequenze dei partecipanti in tempo reale nel sistema di documentazione GPU, in quanto la diminuzione delle presenze in fase di realizzazione del progetto comporta una proporzionale riduzione dell'importo autorizzato relativamente al "costo di gestione" riconosciuto sulla base delle effettive presenze degli studenti registrate nel sistema GPU stesso.
- 6. Le modalità di inserimento delle proposte progettuali sono riportate nel Manuale Operativo di Adesione (MOA) pubblicato contestualmente all'apertura della piattaforma GPU per l'inserimento delle candidature.

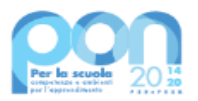

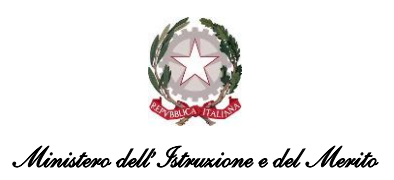

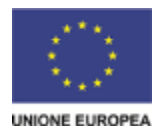

# **6. MODALITÀ E TERMINI DI PRESENTAZIONE DELLE PROPOSTE PROGETTUALI**

- 1. La presentazione della proposta progettuale, attraverso l'inoltro dell'adesione sul sistema GPU (Gestione degli Interventi) e la successiva trasmissione della stessa firmata digitalmente sul sistema SIF (Sistema Informativo Fondi), può essere effettuata **a partire dalle ore 15.00 del 19 maggio 2023** e, comunque, **entro le ore 15.00 del giorno 9 giugno 2023**. L'area del sistema informativo predisposta alla presentazione delle proposte (GPU) e quella del Sistema Informativo Fondi (SIF) predisposta per la trasmissione dei piani firmati digitalmente resteranno entrambe aperte per tutto il predetto intervallo temporale.
- 2. È possibile accedere ai Sistemi GPU e SIF dalle apposite aree (rispettivamente "Gestione interventi" e "Gestione finanziaria") dalla funzione di "Accesso ai Servizi" all'interno del sito dedicato al PON "Per la Scuola" 2014-2020, collegandosi al seguente indirizzo: *<http://www.istruzione.it/pon/>* e caricando la documentazione richiesta.
- 3. Per ogni Istituzione scolastica sono abilitati, in automatico dal SIDI, sia il Dirigente scolastico sia il Direttore dei servizi generali e amministrativi che, selezionando il *link* "*Gestione degli interventi*" e utilizzando le credenziali con cui accedono a tutti i servizi informatici del Ministero dell'Istruzione e del Merito, entrano nel Sistema GPU. Una volta fatto il *login* al Sistema GPU, DS e DSGA potranno procedere alla compilazione della scheda anagrafica individuale, propedeutica a qualsiasi altra attività, ed alla verifica della correttezza dei dati inseriti nella scheda anagrafica della scuola.
- 4. Le Istituzioni scolastiche statali e gli ITS (provvede in questo caso la scuola di riferimento) **devono procedere alla generazione del CUP**, inserendolo all'interno dello specifico campo della candidatura sulla base del relativo template. Al riguardo si evidenzia che per le Istituzioni Scolastiche statali e gli ITS il codice di template CUP per "*Scuole Progetti PON 2014-2020*" è il n. 1605009.
- 5. Terminata la fase di inserimento dei dati e di inoltro della proposta progettuale, effettuata dal DS, o su sua delega, dal DSGA, l'Istituzione Scolastica deve trasmettere la candidatura firmata digitalmente sulla piattaforma finanziaria "*Sistema Informativo Fondi (SIF) 2020*", secondo i seguenti passaggi:
	- *a.* scaricare una copia della proposta progettuale già inoltrata sul sistema GPU;
	- *b.* firmare digitalmente la proposta progettuale senza apportare a quest'ultima alcuna modifica. Si ricorda che il progetto può essere firmato dal Dirigente Scolastico o su delega dello stesso, dal DSGA, e che il file deve essere esclusivamente in formato ".pdf" o ".p7m";
	- *c.* allegare la proposta progettuale firmata digitalmente sul sistema SIF secondo le seguenti istruzioni:
		- i. selezionare il *link* "*Gestione Finanziaria*" presente alla pagina *<http://www.istruzione.it/pon/>*, utilizzando le credenziali SIDI e accedendo al menu "servizi" del SIDI;
		- ii. accedere all'area "*Gestione Finanziario-Contabile*" e all'applicazione "*Sistema Informativo Fondi (SIF) 2020*";
		- iii. dal menu funzioni è disponibile, sotto la voce "*Candidature*", la funzione "*Trasmissione candidature firmate*";
		- iv. in fase di trasmissione, superati i controlli di validità del file, il progetto sarà protocollato;
		- v. dalla stessa funzionalità la scuola può visualizzare il codice di protocollo assegnato e la relativa data.
- 6. Le indicazioni operative per il caricamento a sistema della proposta progettuale e per la trasmissione della candidatura firmata digitalmente sono anche contenute in appositi tutorial pubblicati al *link* di seguito riportato: *<http://www.istruzione.it/pon/>*. Sul portale *<http://pon20142020.indire.it/portale>* è possibile accedere al manuale di supporto e contattare il servizio di assistenza tecnica *on line* per il caricamento della proposta progettuale.
- 7. Si precisa che le attività relative alla redazione del progetto e all'inserimento dello stesso sulla piattaforma non rientrano tra le attività retribuibili a valere sul progetto medesimo.
- 8. Le Istituzioni Scolastiche devono acquisire, da parte del Collegio dei Docenti e del Consiglio di Istituto, l'autorizzazione alla partecipazione all'iniziativa in oggetto, mediante delibera di adesione generale alle Azioni del Programma Operativo Nazionale ovvero, in assenza di quest'ultima, una specifica determinazione per la presente iniziativa.

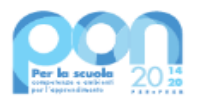

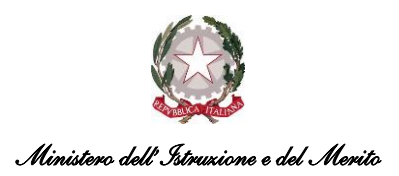

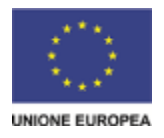

## **7. CRITERI DI AMMISSIBILITÀ**

- 1. Sono ammesse alla presente procedura le adesioni che:
	- *a)* provengano da istituzioni scolastiche statali e, per il tramite dell'istituzione scolastica di riferimento, da ITS, elencati nell'allegato 1 del decreto del Ministro n. 55 del 2023;
	- *b)* presentino il formulario *on line* compilato in ciascuna sezione. Le adesioni accettate sono solo quelle inoltrate attraverso la piattaforma GPU e successivamente firmate digitalmente e inserite su SIF entro i termini di cui al precedente punto; non saranno accettate adesioni trasmesse in altra modalità;
	- *c)* presentino azioni coerenti con la tipologia dell'Istituzione Scolastica proponente;
	- *d)* non superino l'importo massimo finanziabile per ciascuna proposta progettuale definito nell'allegato 1 del decreto del Ministro dell'Istruzione e del Merito n. 55 del 2023;
	- *e)* provengano da scuole il cui conto consuntivo relativo all'ultima annualità utile sia stato approvato dal Consiglio di Istituto per le scuole statali, a garanzia della capacità gestionale dei soggetti beneficiari richiesta dai regolamenti dei Fondi Strutturali Europei.
- 2. La mancanza di uno solo dei requisiti di cui al punto 1 comporta la non ammissibilità della scuola alla presente procedura di selezione. Si rammenta, inoltre, che la gestione dei progetti, una volta autorizzati, in tutte le fasi avverrà per il tramite delle piattaforme GPU (Gestione interventi) e SIF 2020 (Gestione finanziaria).

## **8. INFORMAZIONI GENERALI**

I dati contenuti nelle varie proposte saranno trattati secondo quanto previsto dal decreto legislativo 10 agosto 2018, n. 101. Il Responsabile del trattamento dei dati è l'Unità di Missione del Piano nazionale di ripresa e resilienza.

Responsabile del procedimento è la dott.ssa Simona Montesarchio, Direttore dell'Unità di missione per il PNRR del Ministero dell'istruzione e del merito.

Informazioni e chiarimenti possono essere richiesti esclusivamente attraverso il servizio di *ticketing* accessibile attraverso il sistema GPU.

> IL DIRETTORE GENERALE AUTORITÀ DI GESTIONE *Simona Montesarchio*

Silloutespragg Firmato digitalmente da<br>MONTESARCHIO SIMONA C=IT O=MINISTERO DELL'ISTRUZIONE